# Goal-oriented Exploration of Customer Journey Maps using Event Logs and Data Analytics

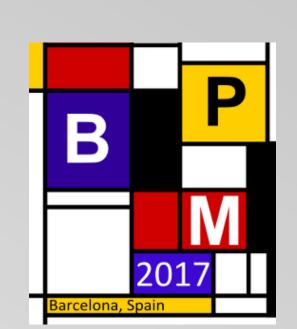

Customer Journey Maps:

Customer journey maps (CJMs) allow for better understanding of a customer's end-to-end experience when using a service by mapping any interactions with the company on a map.

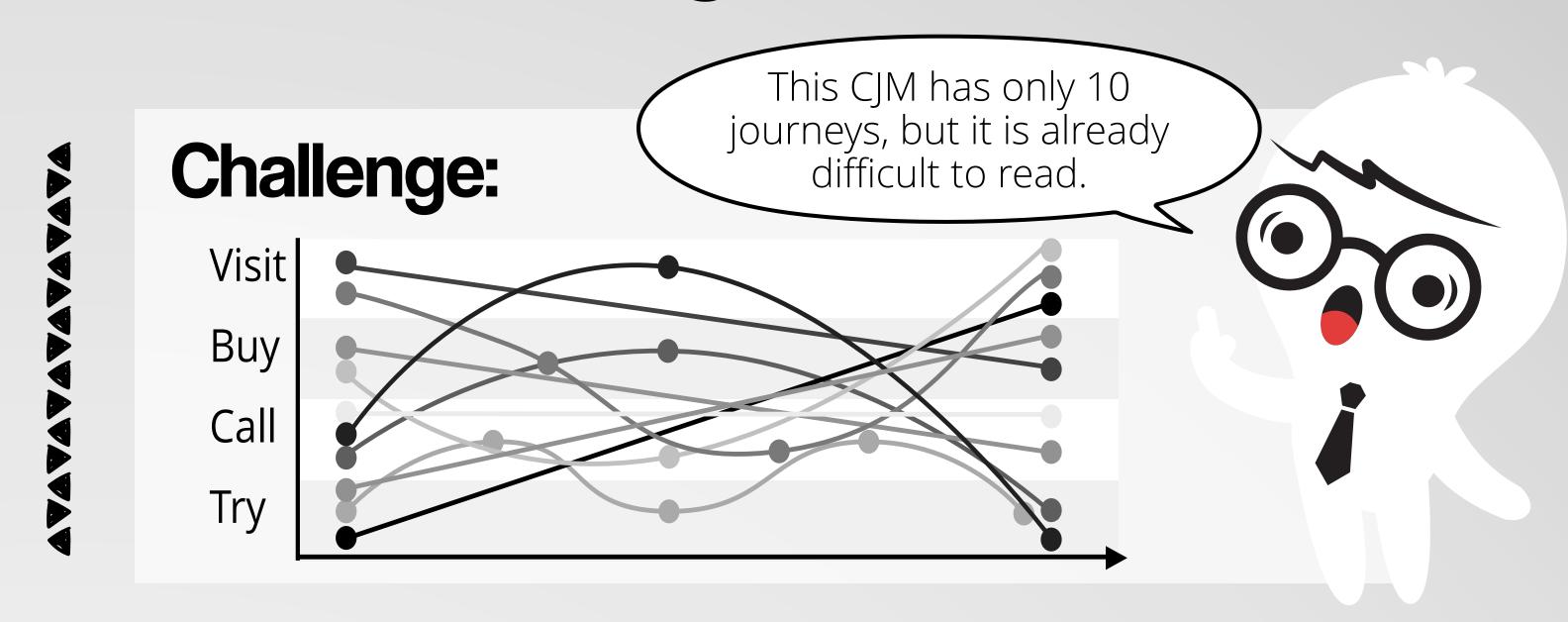

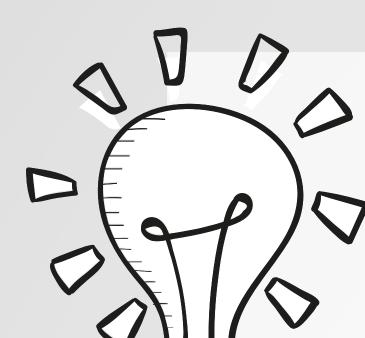

### Proposed solution:

## CJM-EX

Web interface to navigate in CJMs

- Hierarchical clustering for a top-down navigation at different levels of abstraction
- °✓ Possibility to define exploration goals
  - Option to upload a XES file (event logs)

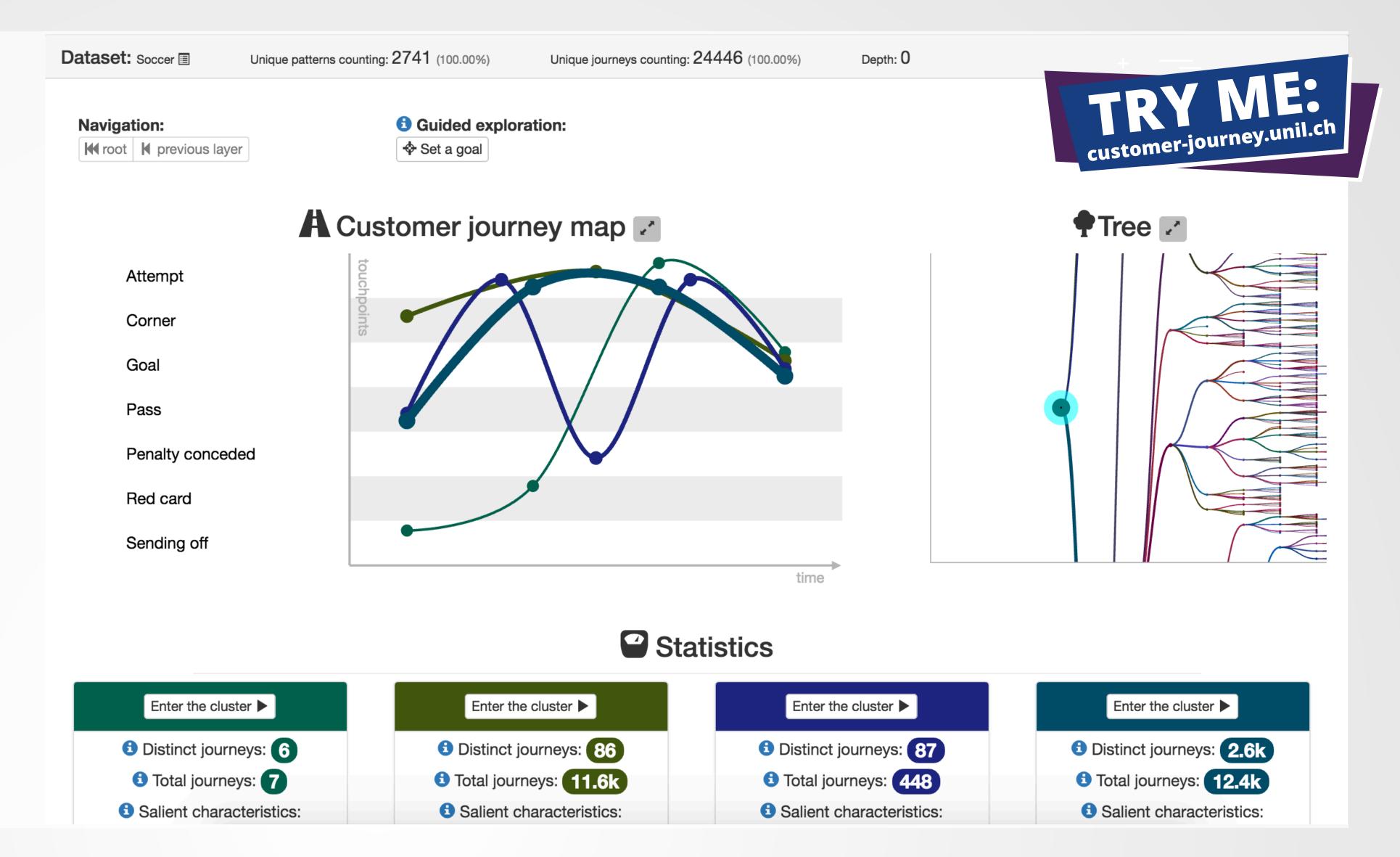

## How does it work?

→ We would like to navigate in 5 journeys while limiting the number of journeys to be displayed to 2 per CJM.

1. Measure the distance

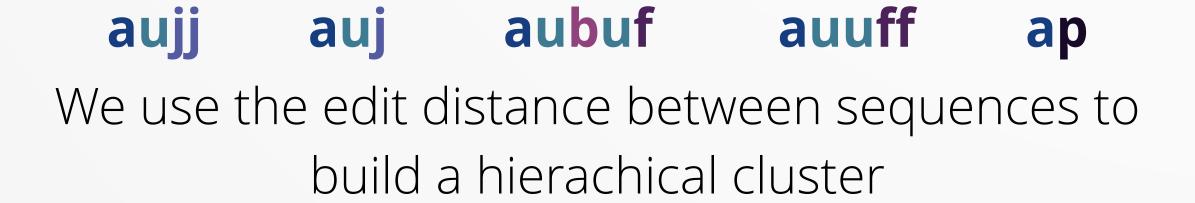

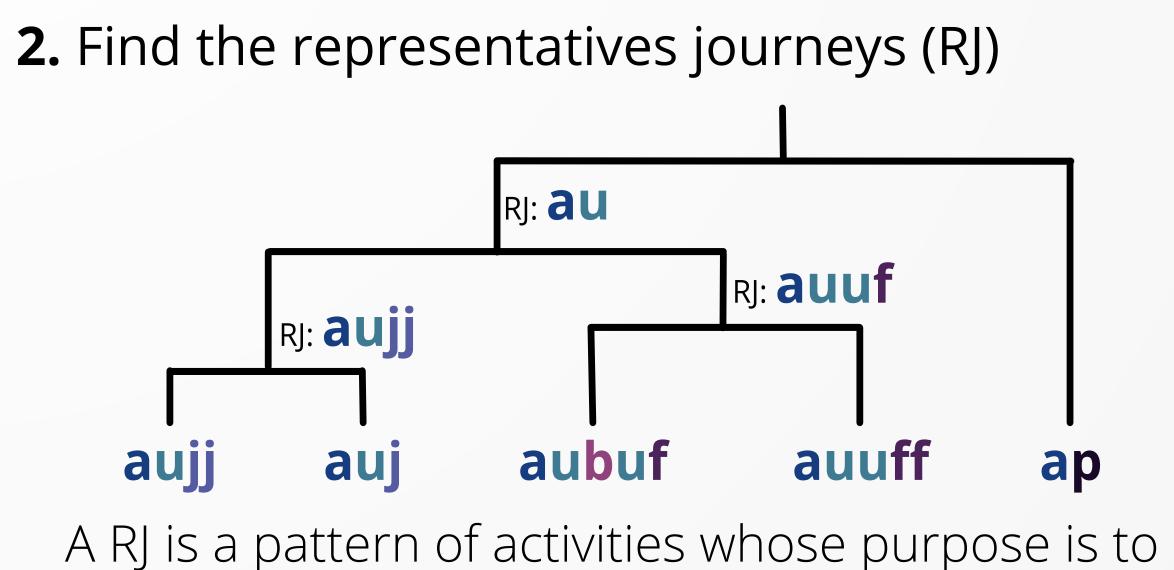

A RJ is a pattern of activities whose purpose is to summarize the patterns contained in a cluster.

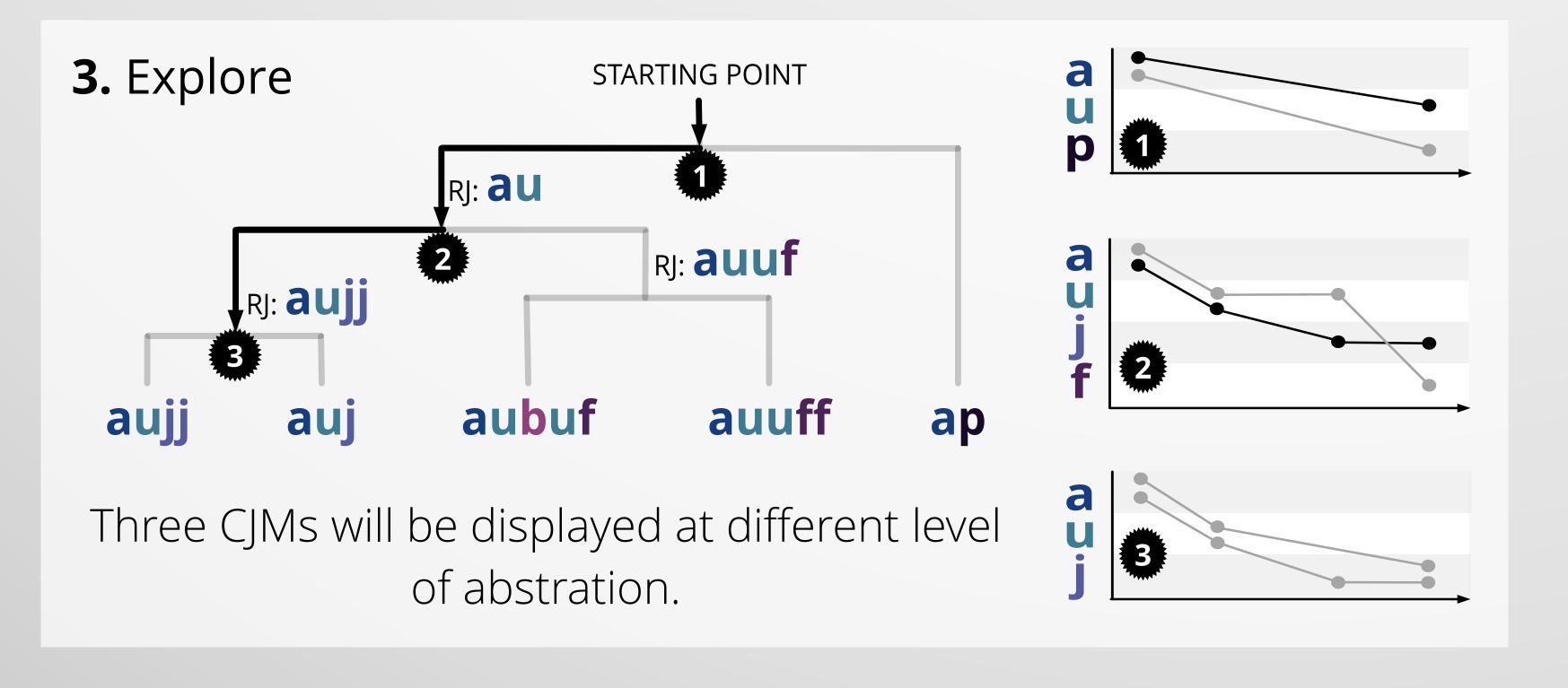

/// /// /// /// /// /// /// /// /// /// /// /// /// /// /// /// /// /// /// /// /// /// /// /// /// /// /// ///

#### Authors:

Gaël Bernard, University of Lausanne, Faculty of Business and Economics (HEC), Switzerland

Periklis Andritsos, University of Toronto, Faculty of Information (iSchool), Canada

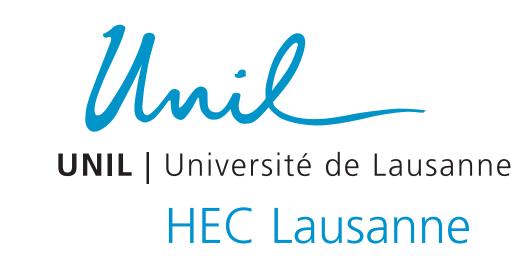

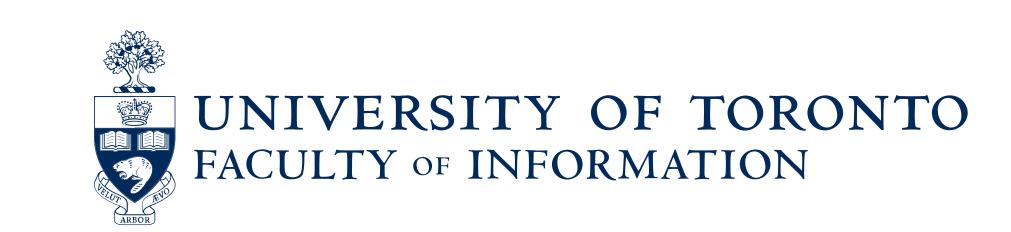

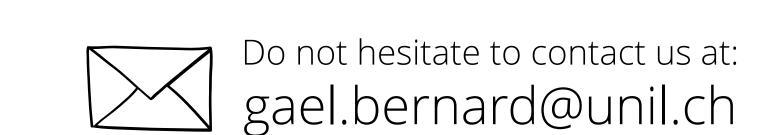